## スキャナー開発支援ツール 対象機種一覧表

更新日: 2021/1/18

## ※ 本表には現在販売中の機種のみを記載しています。

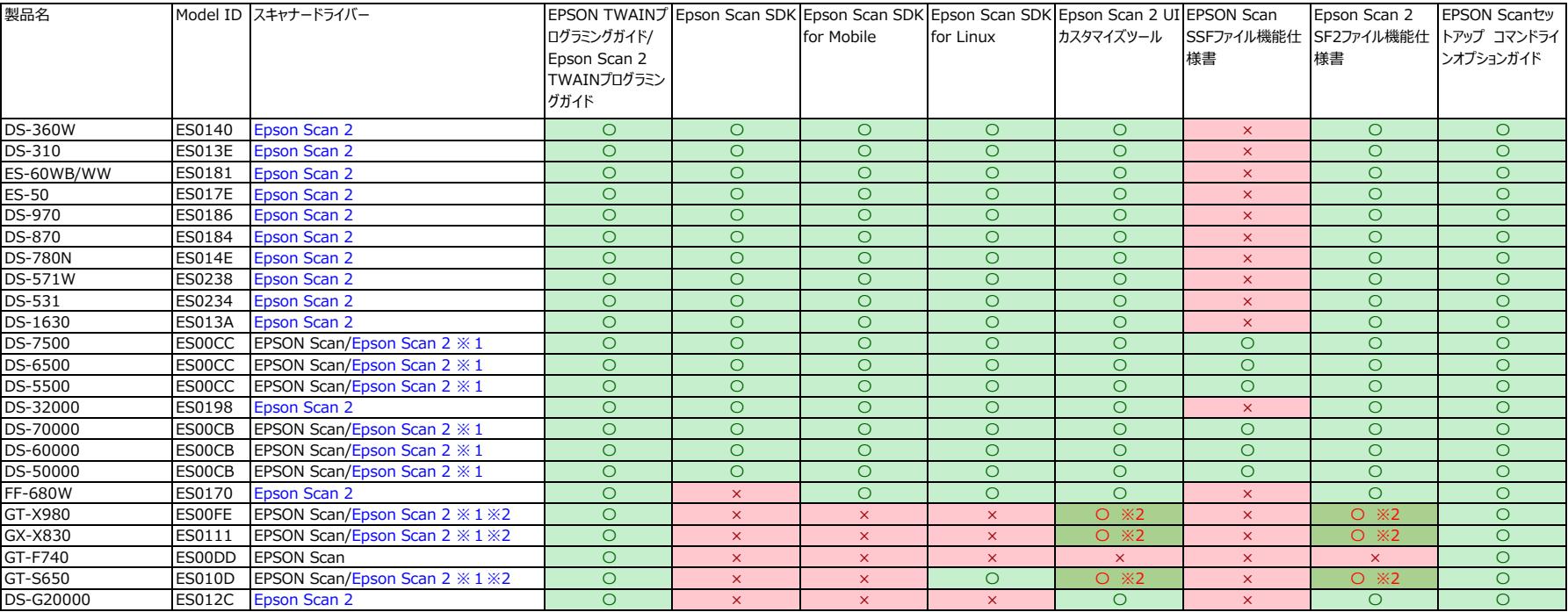

※1: EPSON ScanとEpson Scan 2の片方のみをインストールください。

※2:対象機種用のEpson Scan 2はネイティブ64Bitのアプリケーション開発が必須な場合に限り提供しています。フォームに入力してご連絡ください。 Epson Scan 2ではDIGITAL ICEは使用できません。 [入力フォームはこちら](https://partner.epson.jp/consult/tech/)

## 【参考】販売終了モデル

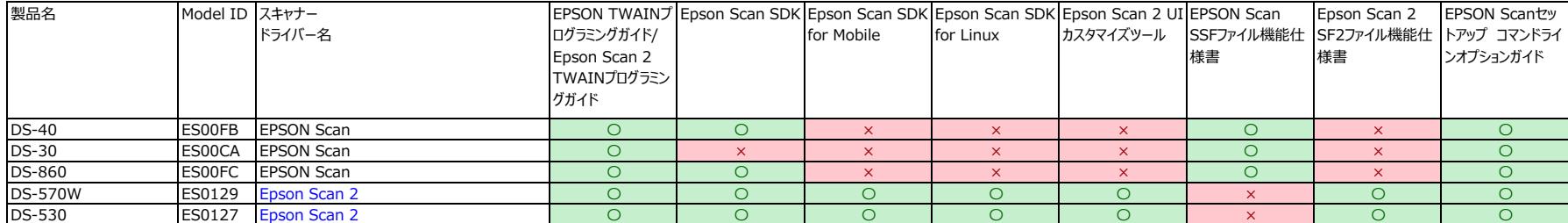